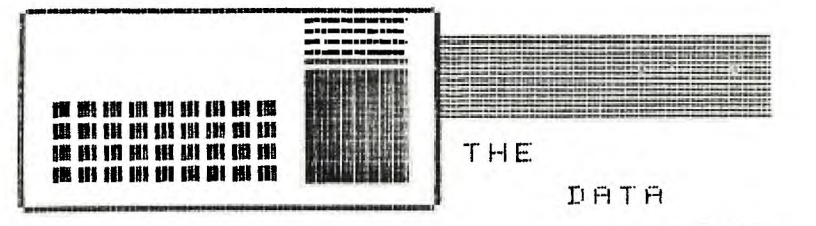

ELI

## THE DELAWARE VALLEY USERSGROUP **DEDICATED TO T.I. 99/4A HOME COMPUTER USER P.O. BOX 6240 STANTON BRANCH WILMINGTON DE 19804**  (meeting the 4th thur. monthly)

ł H F Ŧ. ł ł H ł ï ł ı

ł ÷ I Ŧ Ŧ ŧ

ï ł ÷ ÷ Ŧ. ł Ŧ Ŧ ŧ H H ı ÷ ł ŧ ı Ŧ ŧ Ŧ ÷ ÷

 $\mathcal{F}^{(k)}$  .

# **DuPont Country Club Fair**

**(bu Lynn Acouard.) Just wanted to thank everyone who came to the computer fair at the DuPont Country Club. Once again, we had a Several members brought their computers and many others dropped by to chat and give the others a break. The show was nicely put**  together, although it **as crowded as the University of Delaware fair. Unfortunatly, I understand there** was **not a great deal of advertising of this fair, even within DuPont. But, we did have a good time,made some new friends, and hopefully, gained a couple of new members.**  1 **also would like to announce the search for a new chairperson for the Equipment Committee. Due to a promotion, and further complicated by a transfer,' no longer feel I can do a good job. The main problem is the fact that I work shifts, and cannot make all our meetings. If anyone is interested and would like more information, please contact Jack Thorpe, or myself, at 368-0609, or leave a message on the BBS. Thanks and Happy Computing!** 

**EMEJEM'inside"13E3EJEME3**  Video-taping Meetings .....4. **Gorilla Guide BBS 2.**  Super Extended Basic ......3. Spellin Checkre ...........3.

### **FOUNDATION 1281: MEMORY**

**(by Stephen Lawless) Based on comments made at the last group meeting of 7/26, I feel obligated to inform people about the 128K memory. First, let me say physically the card has been very reliable. It is well built and has not given me any problems in the year I have owned it.** 

**Now, let me explain how it works. With the way our computer is arranged**  internally, we can<br>32K of RAM. The 12 The 128K card is **actually 4 32K memories. These "banks" are switched by software commands (assembly language). This is where the problem lies. The software must be written to use this memory. For example: Multiplan COULDuse the 128K, Because Multiplan is not written to use it.** 

**The card does come with some built in software that will allow you to use the extra memory as one 96K or** 3 **32K files. This can be helpful if you are writing programs that use large amounts of data. The reason I bought the card was because of a single piece of software promised by Foundation, the Disk Emulator. This would allow you to use the extra memory as if it were an 88K disk.** 

**(Continued on page 2.)** 

 $\mathbf{I}$  $\mathbf{I}$ ł. t

> ł. ÷ ÷ Ŧ ł ÷ ÷ ÷ Ŧ ÷. Ŧ.  $\mathbf{r}$ ÷  $\mathbf{r}$ ł. Ŧ. ł. ł.  $\mathbf{I}$ ÷ ÷ ÷. f. ÷ ŧ f ÷ ÷

> > ÷ Ŧ ł.

> > ł.

т

ŧ ŧ ÷ Ł  $\mathbf{I}$ Ł

**FOUNDATION 128K (by Steve Lawless) (Continued from Page 1.) The data or program could be accessed as a disk, but at Memory speeds. (i.e. instantly) Therefore greatly increasing execution speed on programs with much disk access. Using. features in Multi-Plan you could divide a large spread sheet into several smaller ones then link them therefore virtually increasing memory. But, the disk emulator was promised by last summer, however it has not materialised. yet. Each nasty letter or call to Foundation is answered with a nebulous "soon". In summary, IF the Disk Emulator software**  is finally produced, the 128K **card will be a very useful asset to any system. Until then, the 128K card is a very well built, reliable piece of hardware, but at the present time it is virtually useless.(It will, of course function just like a 32K memory). At the present time, I would not recommend it to anyone but the very experienced programmer. If you have any more questions see me at the meeting. I will let you know if the emulator ever arrives.** 

### **\*\*\*\*W\*\*\*\*VVVVV\*\*\*\*\*\*\*\*\*\*\*\*\*, \*\*\*\*\*\*\*\*\*\*\* \*\*\*\*\*\*\*\*\*\*\*\*\*-**

**NEW SOFTWARE LIBRARY** 

**CHAIRPERSON** 

**CHUCK LIGHTFOOT** 

*t\* \*\*\*\* \*\*\*\*\** \*\*\*\*\*\*t\*\*\*\*\*\* \*\*\*\*t\*\*\*\*\*\*VVVVVtIrt\*\*\*\*\*\*\*\*\*\*

**The GORILLA GUIDE (by Barry Boland) (Continued from Vol. 2. No.8) The last 'parameter' choice we have to make is "COLUMN WIDTH". Your choices are:** 

**1-40 2-38 3-36 4-34** 

**This means how many letters you get printed across the screen, sort of how wide the 'paper' is. Monitors (special TV's made to use just with computers) should have no trouble with a 40 column wide display. Televisions, however, sometimes will leave the first one or two letters at the very edge of the screen under the plastic border which is used around the picture tube. If you're using a TV, you may need to pick 38, or even 36 here to get all of the printing on the screen where you can read it. We'll try 40 first, to see if it works. If it doesn't, I'll tell you how to get back here to fix it at the appropriate**  time in our<br>session. Press **session. Press "ENTER" to accept 40 columns for now. The very last choice on the set-up scrren is marked "AUTO LOG-ON" and followed by "FILE=LOGON". This is for a file on disk which we will discuss- in a later article (maybe), and is best left alone until you are comfortable using the TE II module without this feature. Just press "ENTER" for now. The screen should clear, the disk drive will spin (the little red light on the disk drive should come on) while the system looks for a disk file named DSK1.LOGON, and then you should hear a BEEP. (Continued next month GORILLA)** 

 $\mathbf{I}$ 

ł

1

1 ÷ ŧ ļ

> ÷ ŧ ÷ ÷

÷ ł ŧ ŧ ÷ ŧ ÷ ÷ I ł ŧ

> ł ŧ

ł

ŧ

Ţ

÷ ţ

t ł

### **99/4 AUTO SPELL-CHECK (by Jack Thorpe)**

**A very good spelling checker is here from Dragonglayer**  Software **Company After typing in the name of your file the program goes to work looking through you text** 

**for words that aren't in it's Dictionary, but it doesn't stop there it continues to look and then asks for another dictionary, but you may just hit enter and it is off and**  running again.(20,000 **can't sit on the head of a pin). Finally it stops and asks for your dictionary Yes your very own dictionary with words peculiar to your environment, like "DuPont", "Editor /Assembler", etc.** 

**You will then be shown your errors with multiple choices.** 

(D) ........... Disregard

**(A) Add to User Dict** 

**(C) Type correctly** 

**(V) View in context** 

**(P) .... Previous Word (VIEW)** 

**When all the words are shown to you, it will ask you if you want your user dictionary updated to show the words that**  have you've added. **forget it's checking 20,000 words plus your personal dictionary.** 

**\$52.95 including shipping and handling this program is worth it. From DRAGOHSLAYER AMERICAN SOFTWARE COMPANY 2606 Ponderosa Dr. Omaha, NE. 68123.** 

000000000000000 000000000 000 00  $\mathcal{L}$ {} - **NEXT MEETING -**  {} {} C) {} **AUGUST** 23,1984 {}

,<br>000000000000000 X C3 0 C3 C) 0 0 0 C) 0 C3 C) 0 t3

# **After Extended Basic (by Jack Thorpe)**

**If you are a programer or a would be programer, you'll want "SXB" SUPER EXTENDED BASIC.** 

**from J & K H Software 2820 S. Abingdon St. Arlington, VA 22206** 

**Using SXB will allow you to do integer math, to set up your own data base, convert**  hex to binary and **back, swap strings, snip and trim strings, encode your data and decode with your own passwords, make your own Assembly Language Subroutines, and it even does windows.** 

**You write your Extended Basic as before but instead of writing routines. You might type in: 600 CALL LINK("DBKEYS",CHR\$(12) ,CHR\$(1),CHR\$(5)** 

**This command sets up your**  database **characters(key),search from the first letter up to 5 letters. Input your A1\$(I) data then-610 CALL LINK("DBSORT",A1\$(),V)**  () is a correct command. **This command sorts the data in all of the A1\$ strings, and in the V is the error check no. 620 CALL LINK("VMWNDW",1,3,24,30) This sets up a window, with the first Row of 1, the first col. of 3, the cast row of 24**  and the last column of<br>30. There are over 100 **There are over 100 such routines in SXB. J & K H SOFTWARE has a very good**  delivery **normally sells for \$99.95. Our club can make 1 bulk purchase for \$69.00 EACH. AT OUR NEXT MEETING WE WILL COLLECT MONEY IF YOU WANT IT BE THERE THEN WE WILL SEND THE ORDER IN THE NEXT MORNING.** 

÷

 $\ddot{\mathbf{r}}$ 

÷

ŧ

÷

÷

÷

ţ

I

ı

I

t

ţ

÷

Ì

t

÷

Ł

ł

ŧ

ł

ł

ŧ

÷

÷

÷

ł

ţ

÷

÷

RAFFLE RAFFLE RAFFLE FOR PAID-UP MEMBERS -ONLY-We are planning to raffle of a piece of COR-COMP equipment. the most expensive componet includes the  $32k$ memory expansion and the RS 232 and the Disk Drive controller. \*\*\*\*\*\*\*\*\*\*\*\*\*\*\*\*\*\*\*\*\*\*\*\*\*\*\*\*\*\* \*\*\*\*\*\*\*\*\*\*\*\*\*\*\*\*\*\*\*\*\*\*\*\*\*\*\*\*\*\*

VIDEO TAPING OUR MEETINGS Our meetings are now being Taped to allow members who live to far away to get to the meetings. We finally have something to offer the many people who have expressed a wish to join our club but live too far from Delaware to actually come to our meetings.

the past we have In i discouraged these people as we could not take their money to join and they not be able to attend the meetings. Now they will attend by sending us a blank VHS tape we will send it back with the last meeting on it.

\*\*\*\*\*\*\*\*\*\*\*\*\*\*\*\*\*\*\*\*\*\*\*\*\*\*\*\*\*\*\* \*\*\*\*\*\*\*\*\*\*\*\*\*\*\*\*\*\*\*\*\*\*\*\*\*\*\*\*\*\*

OUR LAST MEETING 84.07.26

At our last meeting we saw 99/4A the dissassembled. cleaned by Jim Davis(Program Chairperson) and Tom August President) is  $Vize$ this available on tape (VHS) and has very good close-ups of the inside of the machine. \*\*\*\*\*\*\*\*\*\*\*\*\*\*\*\*\*\*\*\*\*\*\*\*\*\*\*\*\*\* \*\*\*\*\*\*\*\*\*\*\*\*\*\*\*\*\*\*\*\*\*\*\*\*\*\*\*\*\*

OUR TI-BBS IS 322-3999

DOWN LOADING FROM OUR BBS At our last meetina we discussed a program that Barry Boland had from compuserve. I am sorry to report that program has the same problem; gives an error of "LINE TOO LONG IN 100" We still need to write our own \*\*\*\*\*\*\*\*\*\*\*\*\*\*\*\*\*\*\*\*\*\*\*\*\*\*\*\*\*\*\* \*\*\*\*\*\*\*\*\*\*\*\*\*\*\*\*\*\*\*\*\*\*\*\*\*\*\*\*\*\*

"CALLING CAR 54, WHERE ARE YOU" DATA BUS has been returned from:

USG OF ORANGE COUNTY SUITE 172 3941 B.S. BRISTO SANTA ANA CA 92704 **RETURN** TO **SENDER NOT** DELIVERABLE  $If$ you know anything about this send us the word at the address on our mast head.

\*\*\*\*\*\*\*\*\*\*\*\*\*\*\*\*\*\*\*\*\*\*\*\*\*\*\*\*\*\*\* \*\*\*\*\*\*\*\*\*\*\*\*\*\*\*\*\*\*\*\*\*\*\*\*\*\*\*\*\*\*\*

NEW RADIO PROGRAM ON COMPUTERS

Dr. SANDY WEINBERG Hosts "COMPUTER TALK" Every Saturday from: 1:00pm to 3:00pm at 1210 on your AM RADIO dial Sandy Weinberg visited  $Dr_{\bullet}$ the DuPont Computer Fair and stopped by to see our set-up. \*\*\*\*\*\*\*\*\*\*\*\*\*\*\*\*\*\*\*\*\*\*\*\*\*\*\*\*\*\*\* \*\*\*\*\*\*\*\*\*\*\*\*\*\*\*\*\*\*\*\*\*\*\*\*\*\*\*\*\*\*\*

The HOME COMPUTER MAGAZINE Better know as "when it gets here" will no longer carry it's regular advertising in issues. Instead it will put out a periodical that carries nothing but advertising. \*\*\*\*\*\*\*\*\*\*\*\*\*\*\*\*\*\*\*\*\*\*\*\*\*\*\*\*\*\* \*\*\*\*\*\*\*\*\*\*\*\*\*\*\*\*\*\*\*\*\*\*\*\*\*\*\*\*\*\*\*

\*\*\*\*\*COMING SOON!!!!\*\*\*\*\* Quartz Mill Computers The COR-COMP COMPUTER!!! **ANNOUNCES** \*TI Compatible K RAM **EXEEEX USED EQUIPMENT \*\*\*\*\*** \*Super Keyboard \*Stand-Alone Disk Controller\* \*The COR-COMP EXPANSION SYS.\* \*Stand-Alone Disk Drive\* (Built-in RS232, 32K, Disk) (FLUS 3 MORE EXPANSION SLOTS) \*\*\*\*\*\*\*\*\*\*\*\*\*\*\*\*\*\*\*\*\*\*\*\*\*\*\* Watch this ad for more detail! NEW \*PE Box System\* NEW  $(Box)$ (32K Memory) (Disk Controller Card) **\*\*\*NOW AVAILABLE\*\*\***  $(RS232$  Card) (Internal Disk Drive) The SANYO Computer ONLY ......\$ 499.99 \*\*IEM Compatible\*\* (All TI Componets) 128K RAM (below DEALER COST) Printer Port 80 Column \*\*\*\*\*NEW NEW NEW NEW NEW\*\*\*\*\* high resolution color WE NOW CARRY MBC PRINTERS Disk Drive Priced at ONLY... \$262.50 Call for a home trial NEW LOW PRICE ON NEC 8023AC \*\*\*\*\*SOFTWARE\*\*\*\*\* Priced at ONLY... \$360.00 ł We have new and pre-owned Texas Instruments Software \*\*USED TI-WRITER \$40\*\* GEMINI 10X FRINTER \$295.00 X-BASIC CARTRIDGES IN STOCK \*\*LETTER QUALITY PRINTERS\*\* QUARTZ MILL COMPUTER! STAR (GEMINI) POWER TYPE \$410 25 Quartz  $M$ ill Road ÷ 19711 SILVER-REED # 500 \$450 NEWARK. DE. ÷  $(302)239 - 6714$ 

THE DATA **BUS** 

 $Vol$  2 No  $B$ .

Page 6.

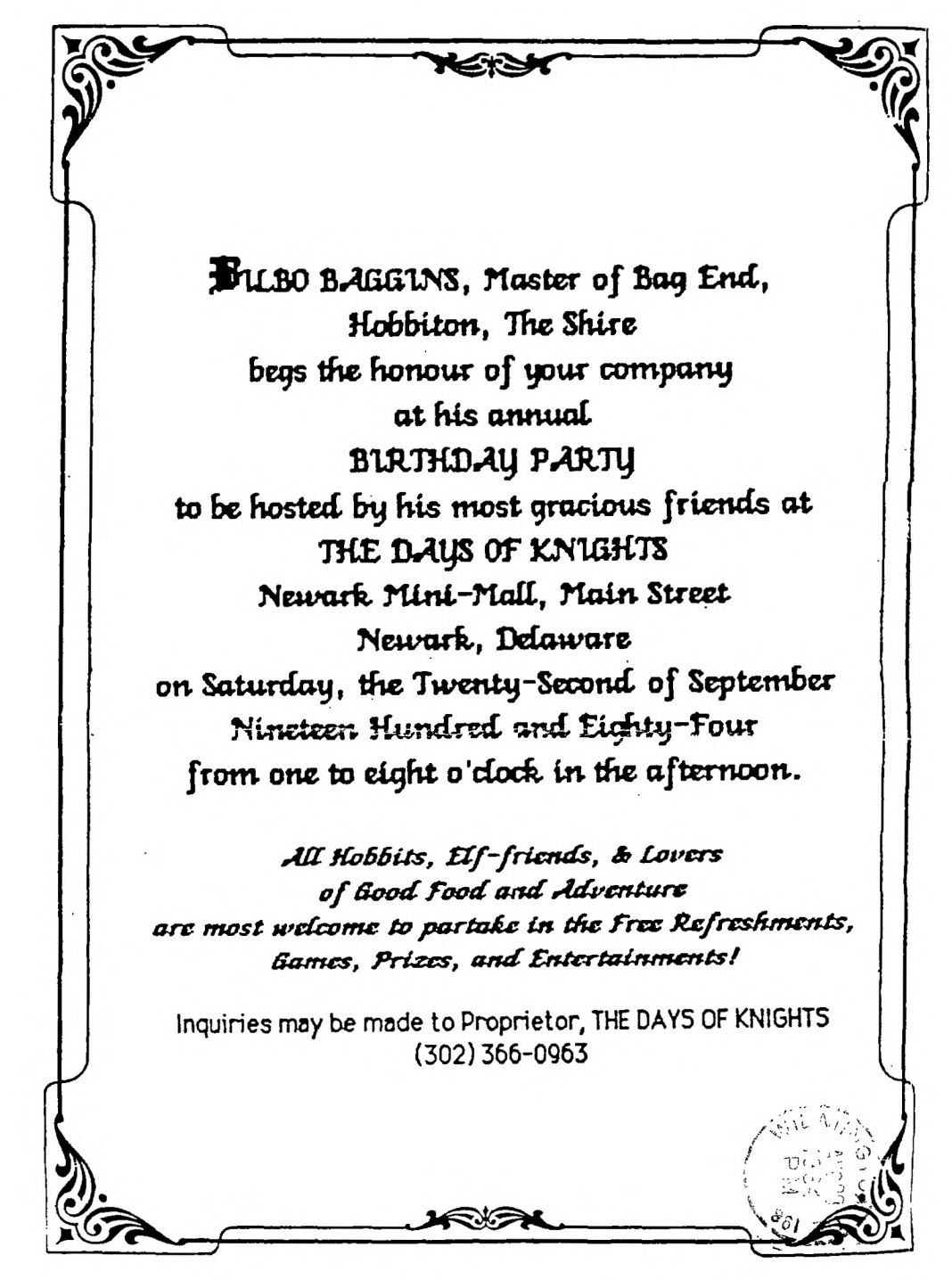

USER'S GROUP **EDMONTON** P.O. BOX 11983 EDMONTON CANADA T5J-3L1 ALBERTA

 $3$  {3 {3 {3 {3 ^\* {3 {3 {3 {3 {3 } }}

DELAWARE AMATEUR SUPPLY

 $71$ Meadwood Road

New Castle, DE. 19720

(302) 328-7728

Single Sided

Single Density

ONLY

19.95

per box of 10 disks

3 {3 {3 {3 {3 }^^{3 {3 {3 {3 {3 }}}

DELAWARE VALLEY USG P.O. BOX 6240 STANTON BRANCH WILMINGTON, DE. 19804

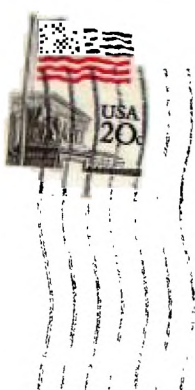